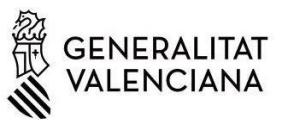

# **INSTRUCCIONS BÀSIQUES PER A LA REALITZACIÓ DELS TRÀMITS SOL·LICITATS PER L'INVASSAT DEL PLA 2021**

#### *1.) Ha de saber que:*

Les empreses que han de realitzar algun tràmit com a conseqüència del Pla d'Actuació contra la sinistralitat laboral 2021, se'ls comunica mitjançant una **comunicació telemàtica en la carpeta signada per la Directora General de Treball** <https://www.tramita.gva.es/cdc/login.html>(Llei 39/2015. Art. 14.2).

Qui més pot conéixer que la seua empresa està en el Pla 2021 i ha de realitzar un tràmit?

- a) El Servei de Prevenció Alié de la seua empresa –SPA– (només en el cas que dispose d'aquesta modalitat preventiva i sempre que l'SPA haja sol·licitat el llistat d'empreses afectades pel Pla 2021 a l'INVASSAT)
- b) La seua Mútua, entitat col·laboradora amb la Seguretat Social (només en el cas que la mútua haja sol·licitat el llistat d'empreses afectes pel Pla 2021 a l'INVASSAT)

**IMPORTANT:** En el cas d'estar inclòs en el Pla 2021, **pose's en contacte amb la seua modalitat preventiva, normalment, Servei de Prevenció Alié (SPA)**, representant de personal i indique'ls que està inclòs en el Pla 2021. Ha de realitzar un tràmit conjuntament amb l'SPA i la persona representant de personal segons el termini establit en la comunicació de la carpeta ciutadana signada per la Directora General de Treball, autoritat laboral.

### *2.) Quins passos he de realitzar per a fer els tràmits sol·licitats per l'INVASSAT?*

Una vegada l'empresa disposa de la carta remesa per l'INVASSAT, en la part inferior li indica els tràmits que ha de realitzar. Són dos tràmits seqüencials i obligatoris.

- a) Informe de sinistralitat de la seua empresa;
- b) Un d'aquests tres tràmits Mòdul General / TME / IAPE

#### *3.) Com descarregue l'informe de sinistralitat de la meua empresa?*

Per a descarregar l'informe de sinistralitat de la seua empresa en el següent enllaç

[https://www.gva.es/va/inicio/procedimientos?id\\_proc=17962&version=amp](https://www.gva.es/va/inicio/procedimientos?id_proc=17962&version=amp)

En la primera pàgina de l'informe de sinistralitat li indica també que tramite ha de realitzar d'entre aquests tres: Mòdul General / TME Trastorns musculoesquelètics / IAPE Informe de les Activitats Preventives de l'Empresa.

## *4.) Com realitze un d'aquests tràmits Mòdul General / TME / IAPE?*

**a)** En funció del tràmit que li indique la carta o l'informe de sinistralitat ha de descarregar-se un d'aquests tres arxius pdf (en el cas de TME, s'adjunten unes instruccions i un exemple d'emplenament).

**IMPORTANT:** Només ha de **realitzar un dels tràmits i NO els tres**, l'indicat en la carta i informe.

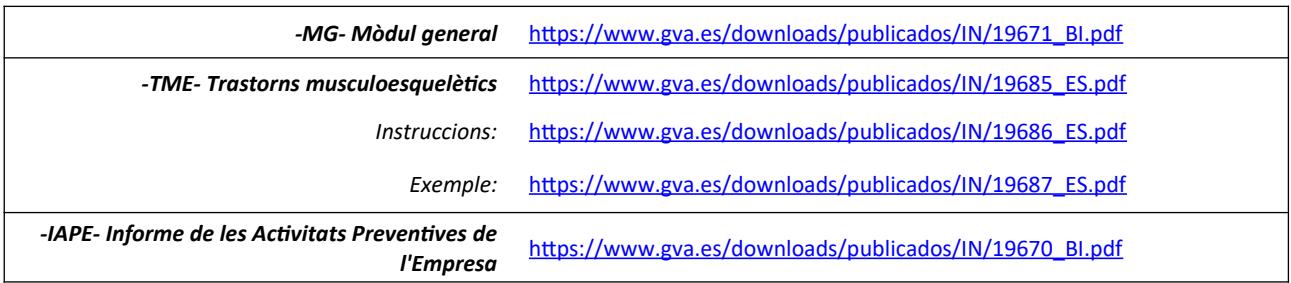

- **b)** Imprimisca el document i **emplene'l conjuntament amb el seu servei de prevenció i representant de personal**
- **c)** Escanege el document i guarde'l en el seu ordinador
- **d)** A continuació ha de bolcar les dades que ha consensuat amb el seu Servei de prevenció en un **pre-registre**  <http://www.invassat.gva.es/va/questionaris-de-pre-registre>
- **e)** Quan haja acabat el pre-registre, ja pot realitzar el tràmit telemàticament en:

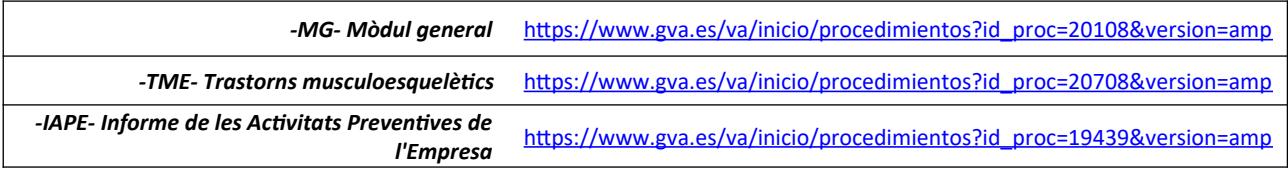

**f)** Al final del tràmit **li sol·licitarà que aportació el document pdf escanejat del pas 4.c)**